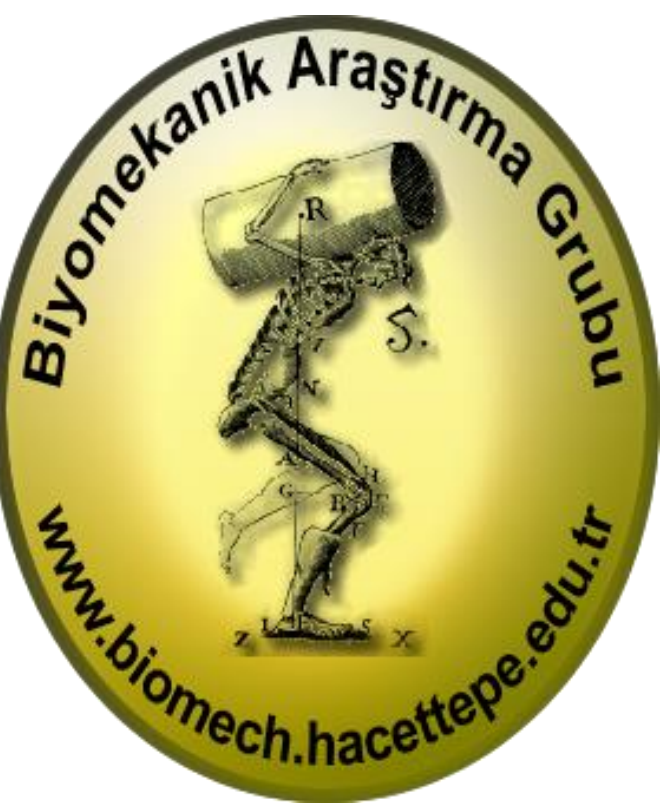

**HACETTEPE ÜNİVERSİTESİ SPOR BİLİMLERİ FAKÜLTESİ**

**2023-2024 ÖĞRETİM YILI - BAHAR DÖNEMİ**

# **ANR 420 Biyomekanik Modellemeye Giriş**

**[www.biomech.hacettepe.edu.tr](http://www.biomech.hacettepe.edu.tr/)**

**Ders Sorumlusu : Dr.Serdar Arıtan Yardımcı Öğretim Elemanı : Arş.Gör.Dr.Nihat Özgören**

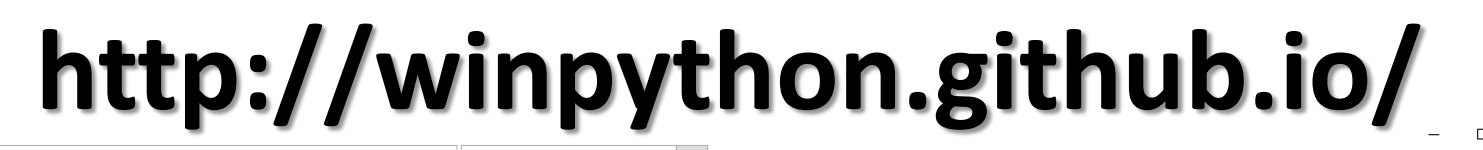

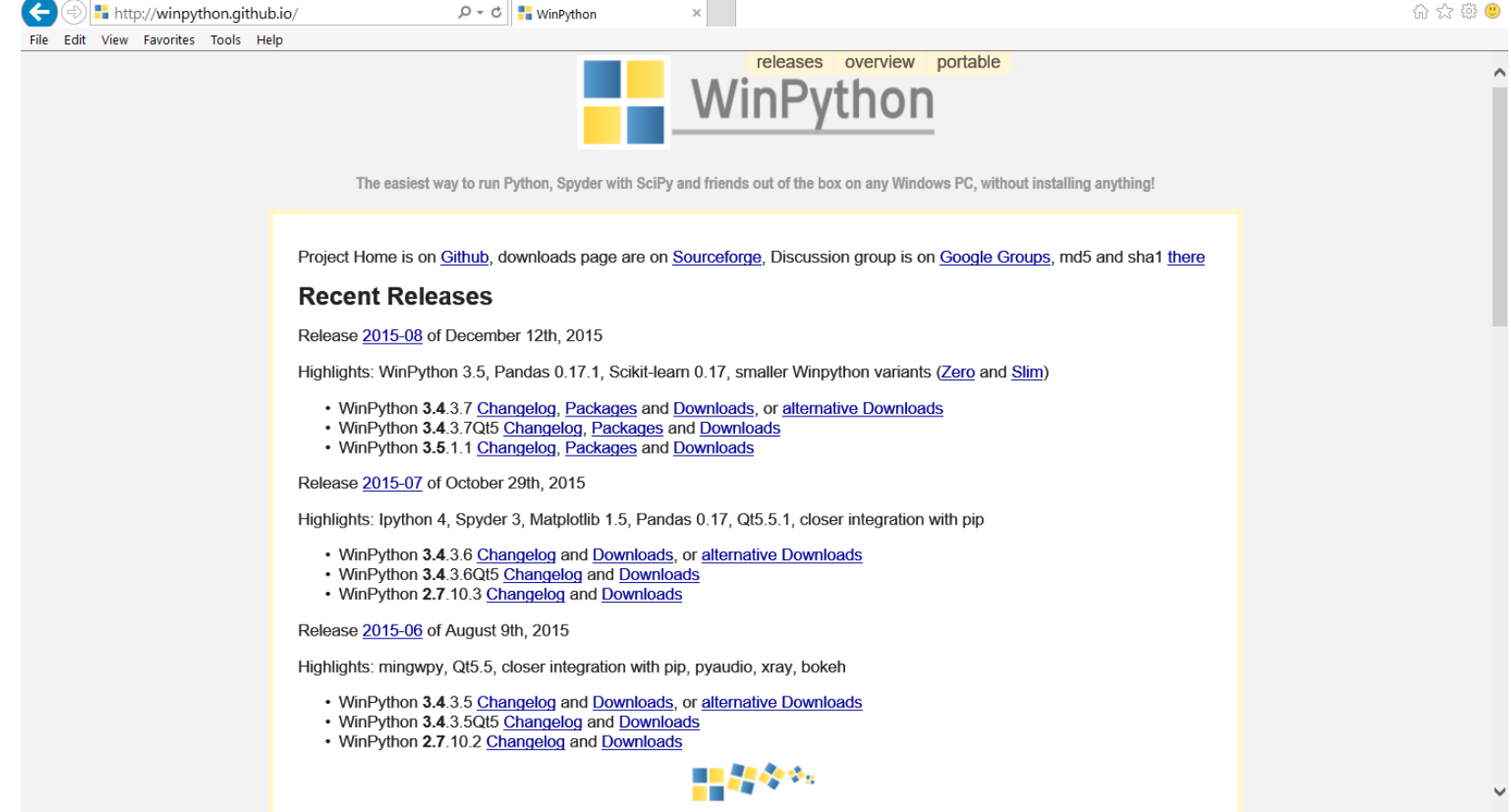

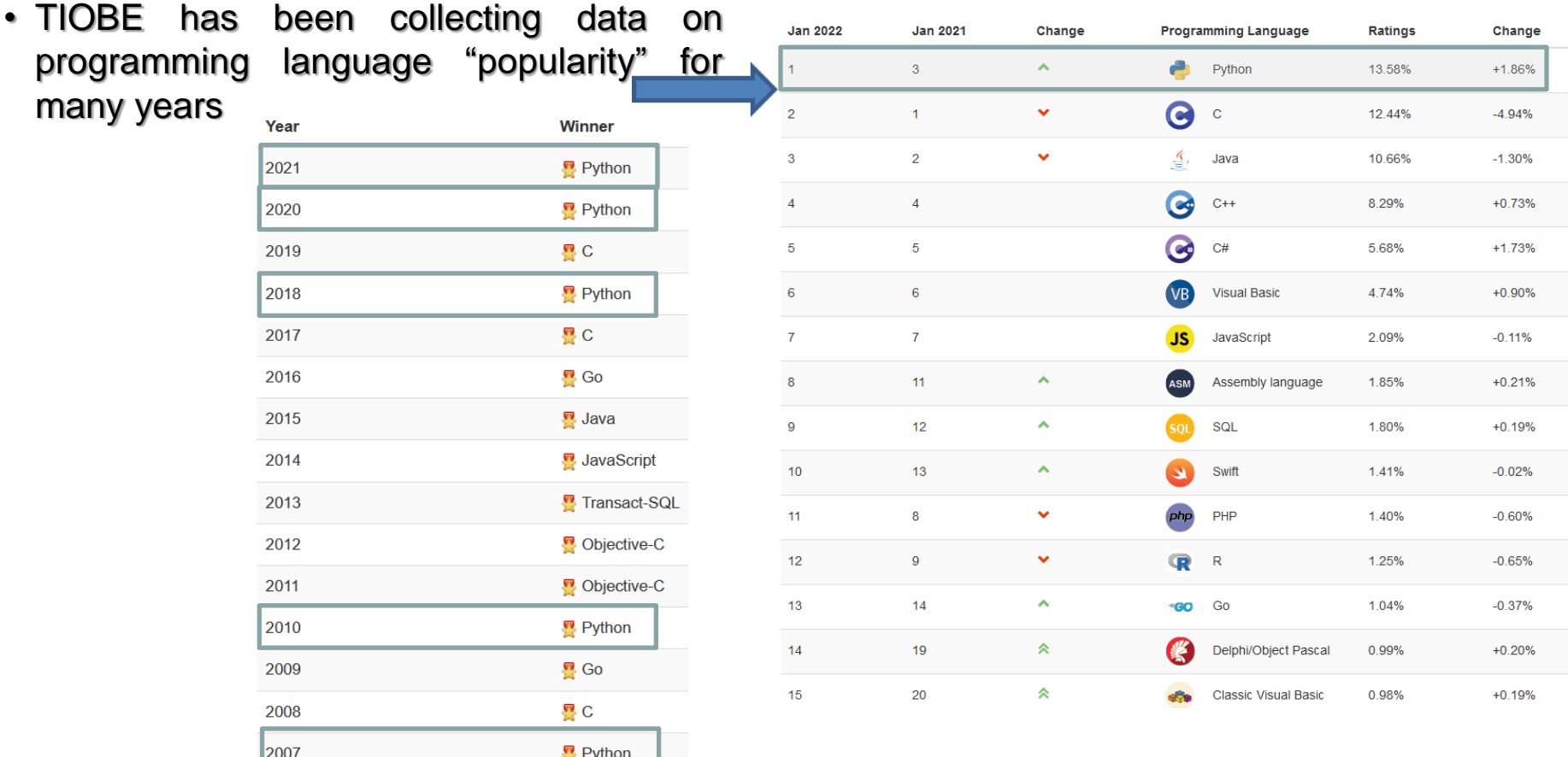

### ANR 420 BİYOMEKANİK MODELLEMEYE GİRİŞ

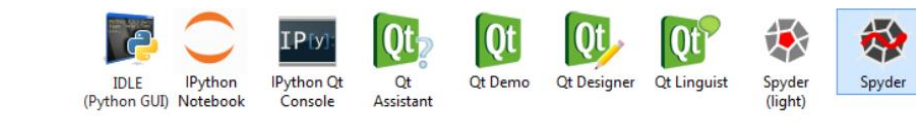

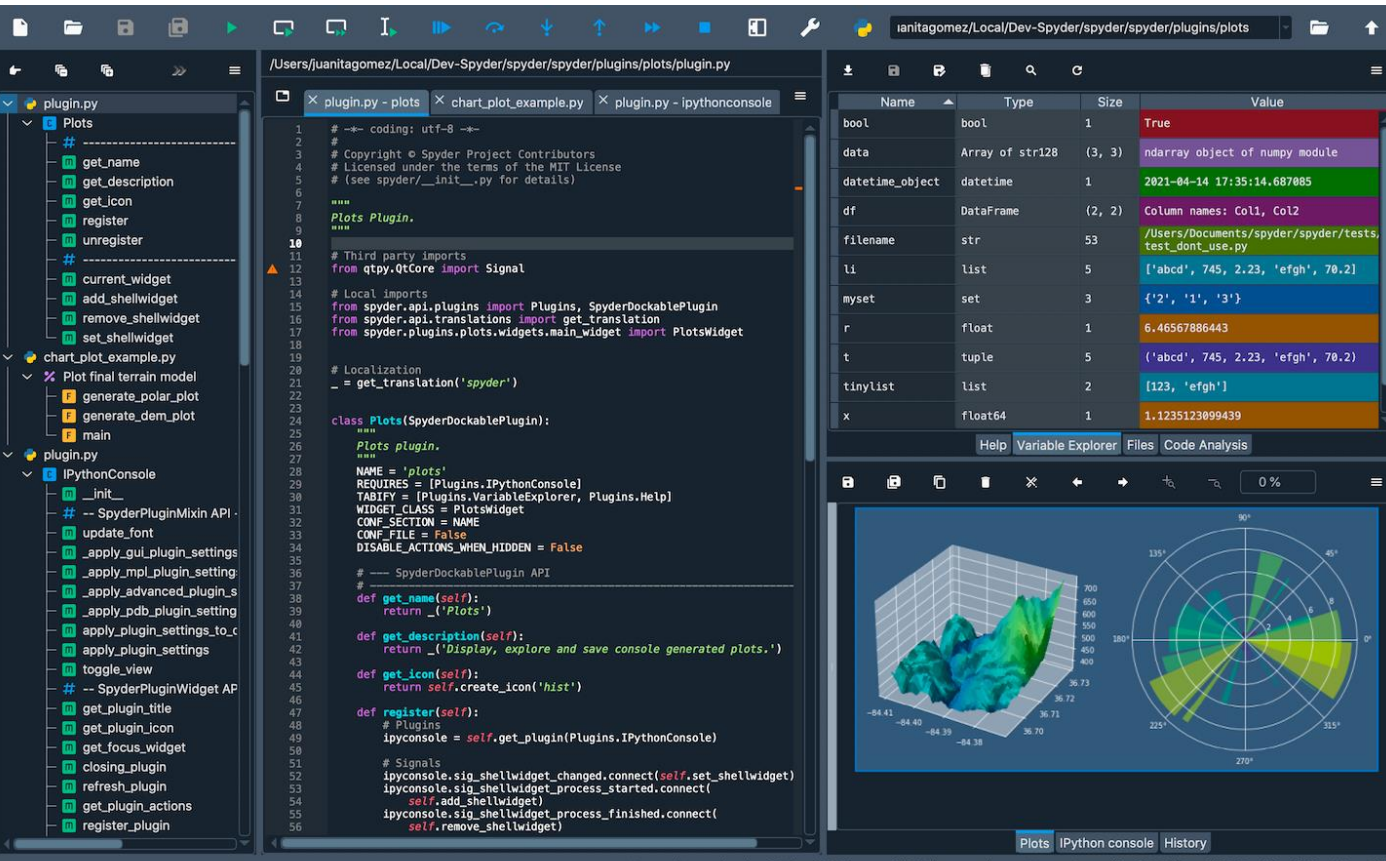

 $\mathbf{r}$ 

WinPython

Interpreter

WinPython

Command

Prompt

 **master** 

Line 10. Col 1

WinPython

Control

Panel

### ANR 420 BİYOMEKANİK MODELLEMEYE GİRİŞ

**Qt Linguist** 

Spyder

(light)

**Qt Designer** 

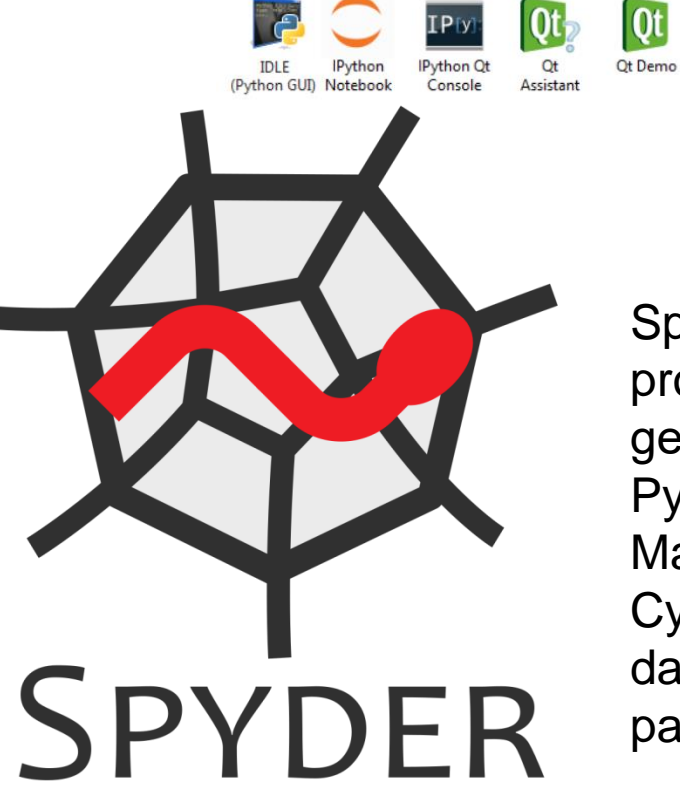

Spyder, Python dilinde bilimsel programlama için açık kaynaklı bir geliştirme ortamıdır. Spyder, bilimsel Python yığınındaki NumPy, SciPy, Matplotlib, pandalar, IPython, SymPy ve Cython ve diğer açık kaynaklı yazılımlar dahil olmak üzere bir dizi önde gelen paketle entegre olur.

帶

Spyder

**NinPython** 

Command

Prompt

WinPython

Control

Panel

WinPythor

Interpreter

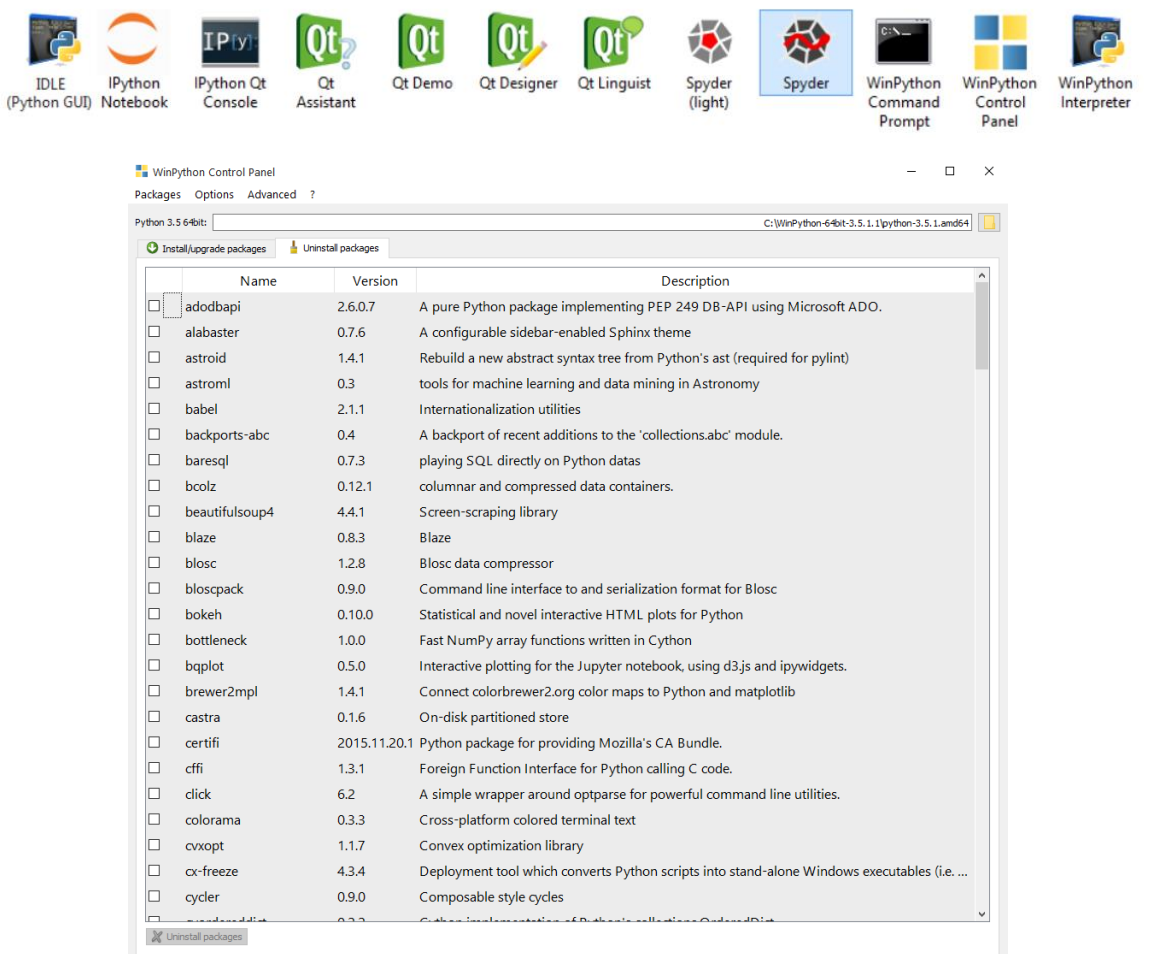

# ANR 420 BİYOMEKANİK MODELLEMEYE GİRİŞ

Beijing'de yapılan 2008 Olimpiyat Oyunlarının 100 m finalinde Usain Bolt harika koşarak 9.69 s ile yeni bir dünya rekoru kırdı. Hatta yarışın son 20 metresinde zaferini kutlamaya da zaman ayırabildi... Peki bu yarışı bitirme süresini etkilemiş olabilir mi? Usain Bolt daha hızlı koşabilir miydi?

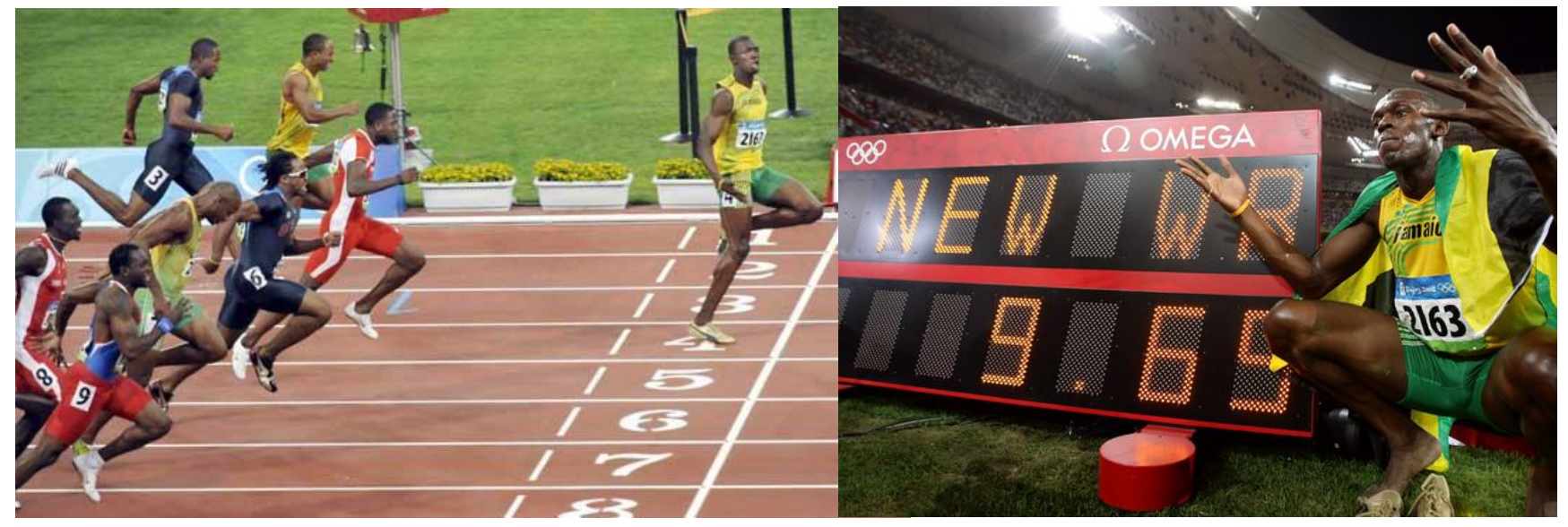

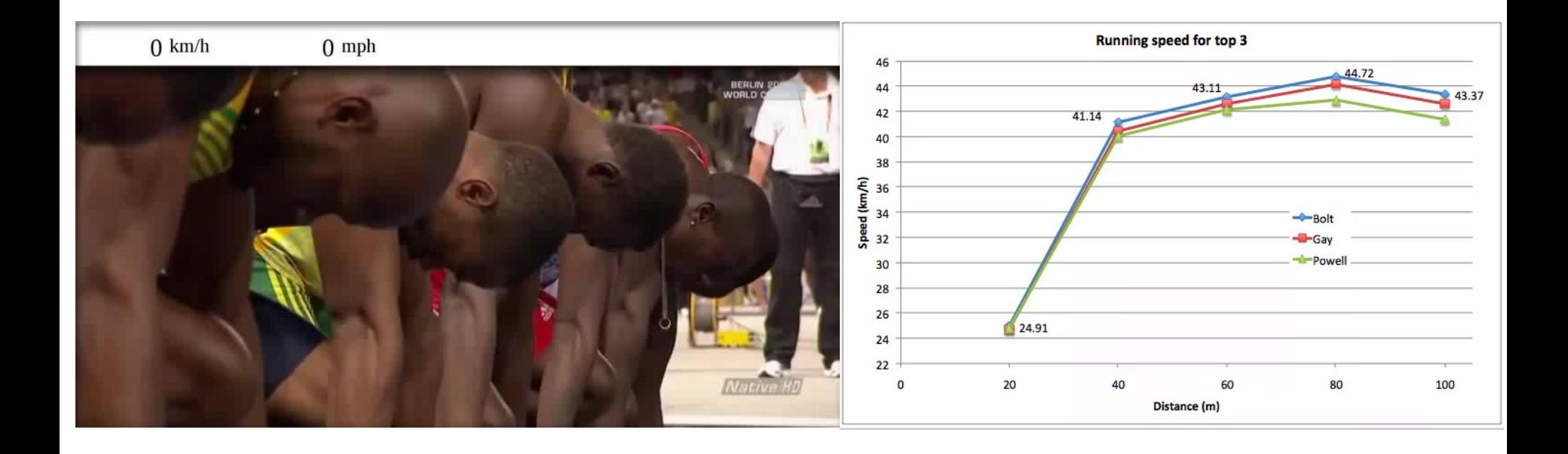

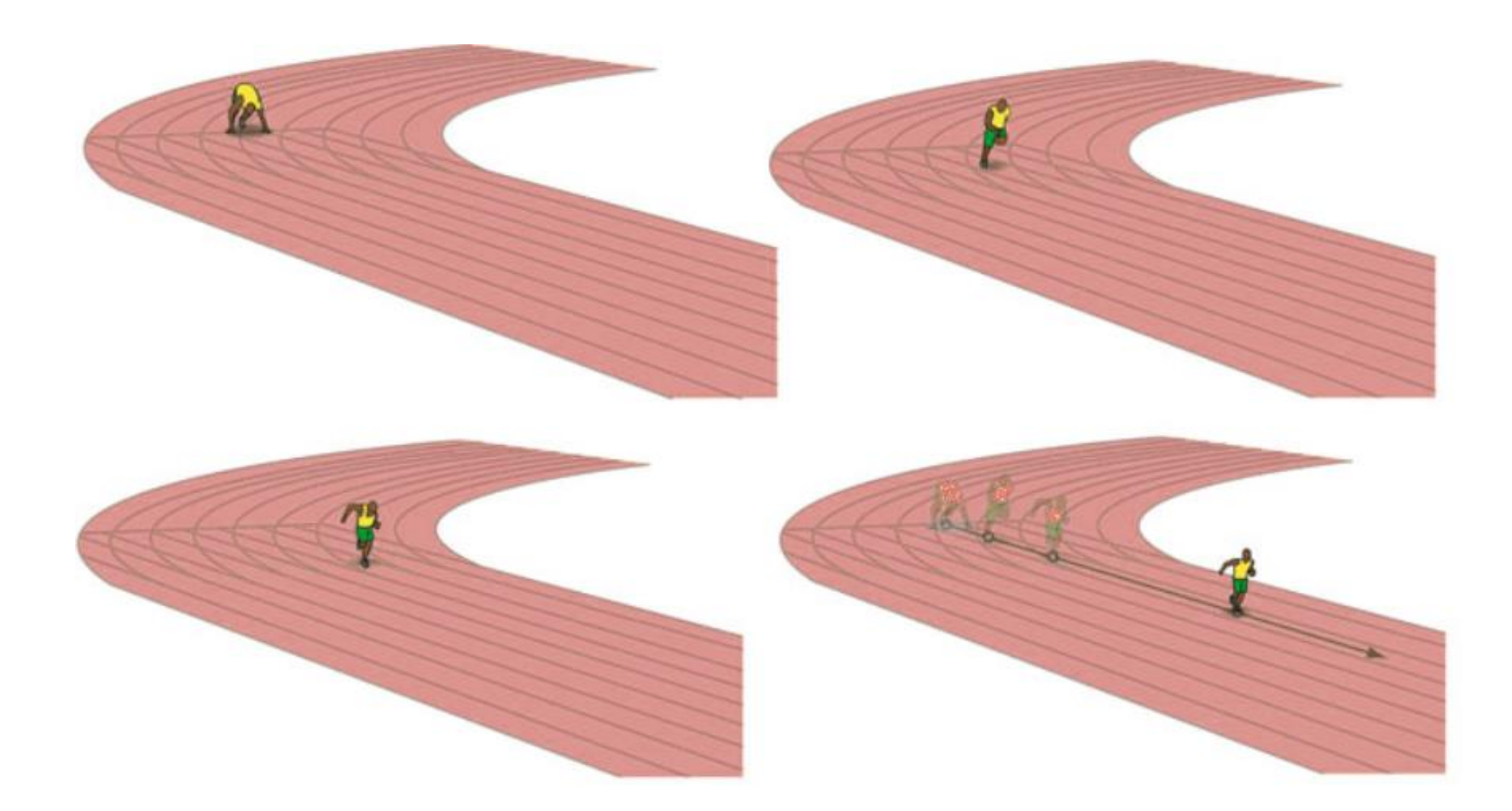

### ANR 420 BİYOMEKANİK MODELLEMEYE GİRİŞ

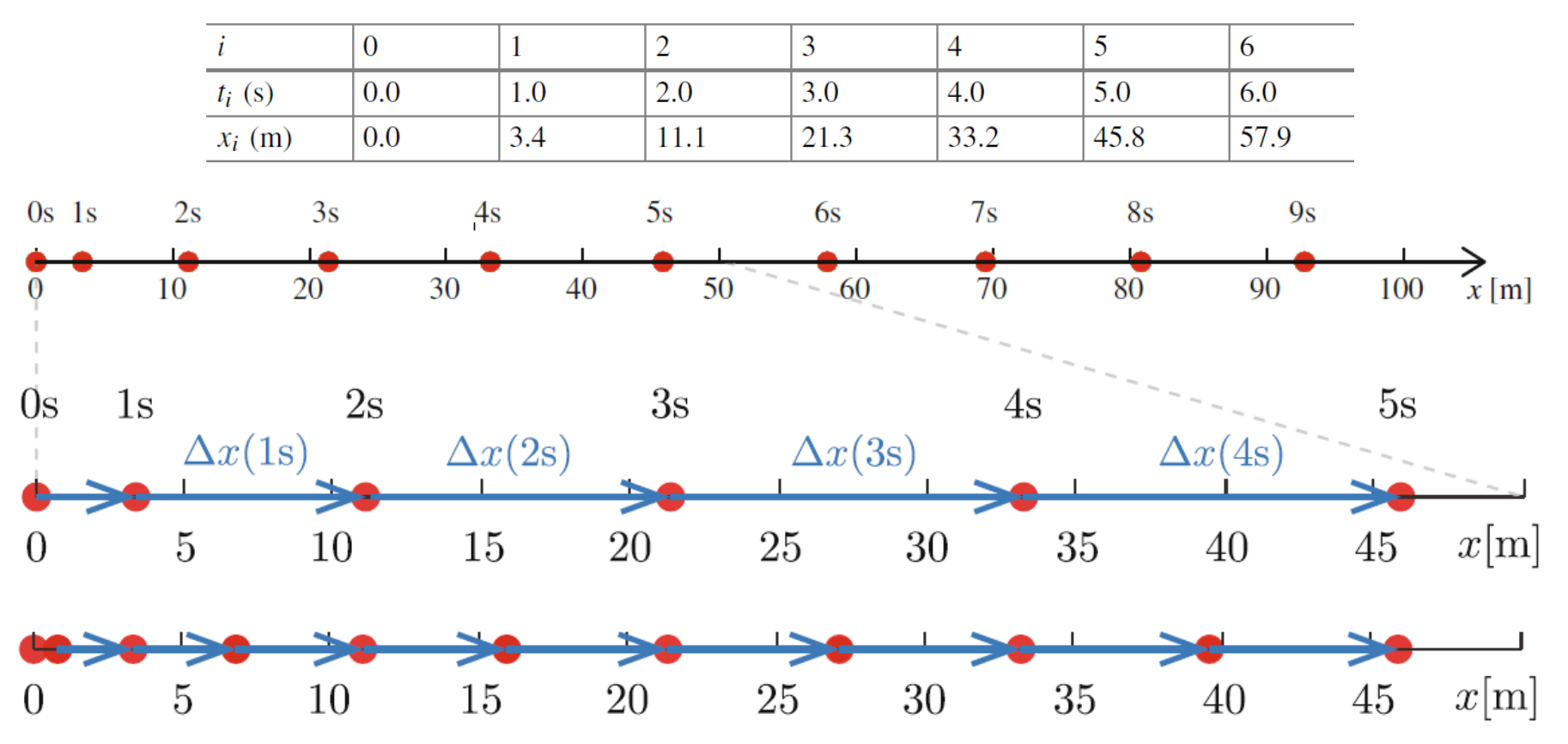

**Koşucunun konumu** *x(t<sup>i</sup> )* **1 ve 0.5 s intervallerle gösterilmiştir.**

# ANR 420 BİYOMEKANİK MODELLEMEYE GİRİŞ

Bir hareket diyagramında hareketin *i = 0,1,2....,* olmak üzere *t<sup>i</sup>* zamanlarındaki (*Δt* zaman aralığı olmak üzere *t<sup>i</sup> = t<sup>0</sup> + i Δt*) konumları olan *x<sup>i</sup>* gösterilmektedir.

Bir cismin hareketi belirli bir referans sisteminde ölçülen konum bilgisinin, **x(t)**, zamana **(t)** bağlı fonksiyonu olarak tarif edilir. Bu durumda **x** konumu, xekseni olarak tanımlanan kulvar boyunca ölçülmektedir. Konum bilgisi orijin olarak belirlenen ve **x** konumunun 0 olduğu başlangıç çizgisinden itibaren ölçülmüştür. Belirlenen orijin ve eksen, referans sistemini tanımlamaktadır. Referans sistemini tanımlayan orijin ve ekseni istediğimiz gibi belirlemekte özgür olmamıza rağmen genellikle ölçümü basitleştirecek bir orijin ve eksen seçeriz.

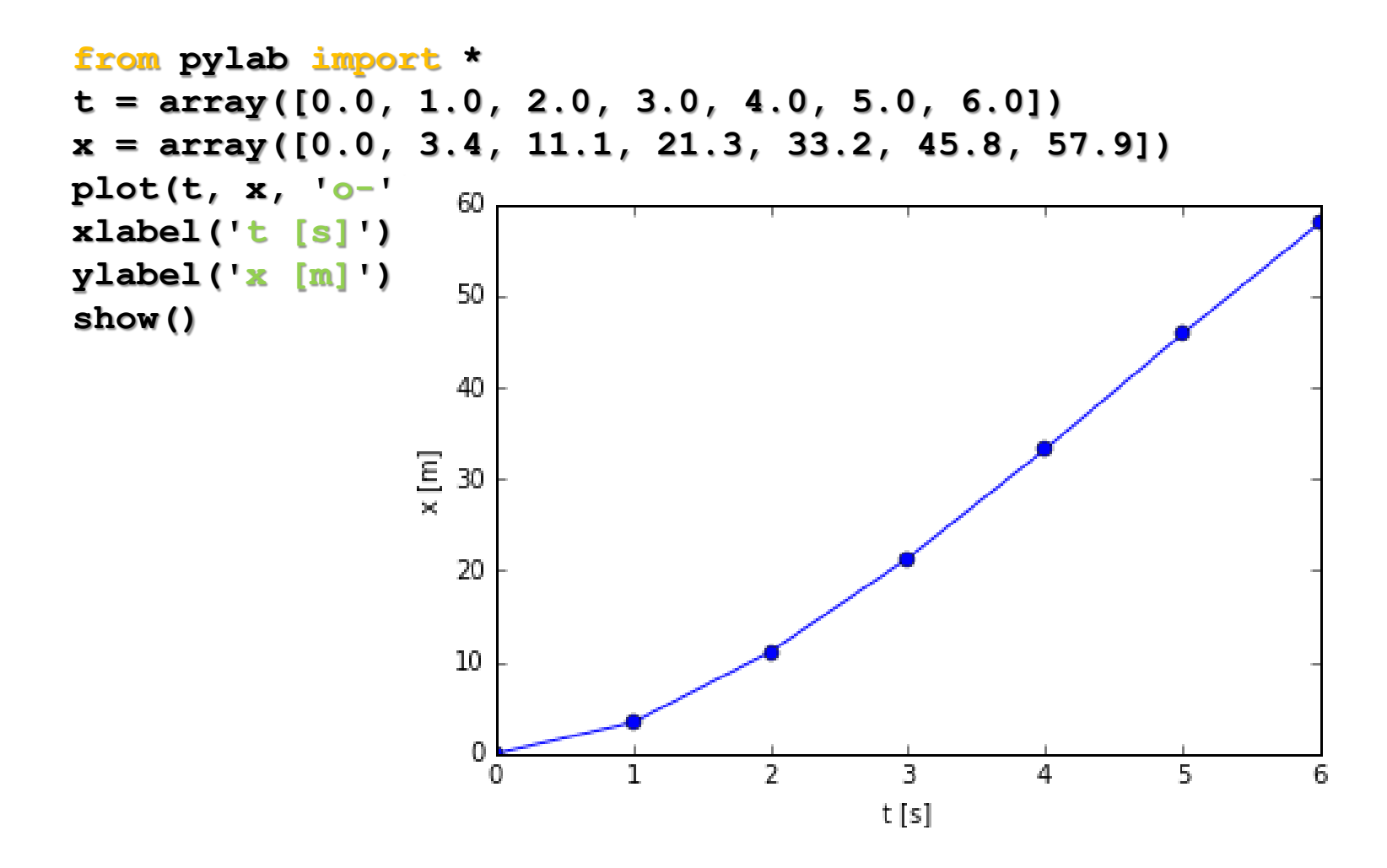

### ANR 420 BİYOMEKANİK MODELLEMEYE GİRİŞ

*t = t<sup>1</sup> ile t = t<sup>1</sup> + Δt* zaman aralığındaki **yer değiştirme** *Δx(t<sup>1</sup> )* aşağıdaki gibi tanımlanır:

$$
\Delta x(t_1) = x(t_1 + \Delta t) - x(t_1)
$$

Yer değiştirme, hareket diyagramında *x(1 s)* ile *x(2 s)* konumlarını birleştiren doğrunun uzunluğu olarak doğrudan okunabilir. Yer değiştirmenin bir yönü vardır; yer değiştirme *x(t<sup>i</sup> )* konumundan *x(t<sup>i</sup> + Δt)* konumuna doğru gerçekleşmektedir.

*t = t<sup>1</sup>* anı ile *t = t<sup>1</sup> + Δt* anı arasındaki **ortalama hız**:

$$
\hat{v}(t_i) = \frac{x(t_1 + \Delta t) - x(t_1)}{\Delta t} = \frac{\Delta x(t_1)}{\Delta t}
$$

Ortalama hızın birimi metre/saniye'dir (m/s).

# ANR 420 BİYOMEKANİK MODELLEMEYE GİRİŞ

#### **Ortalama Hız**

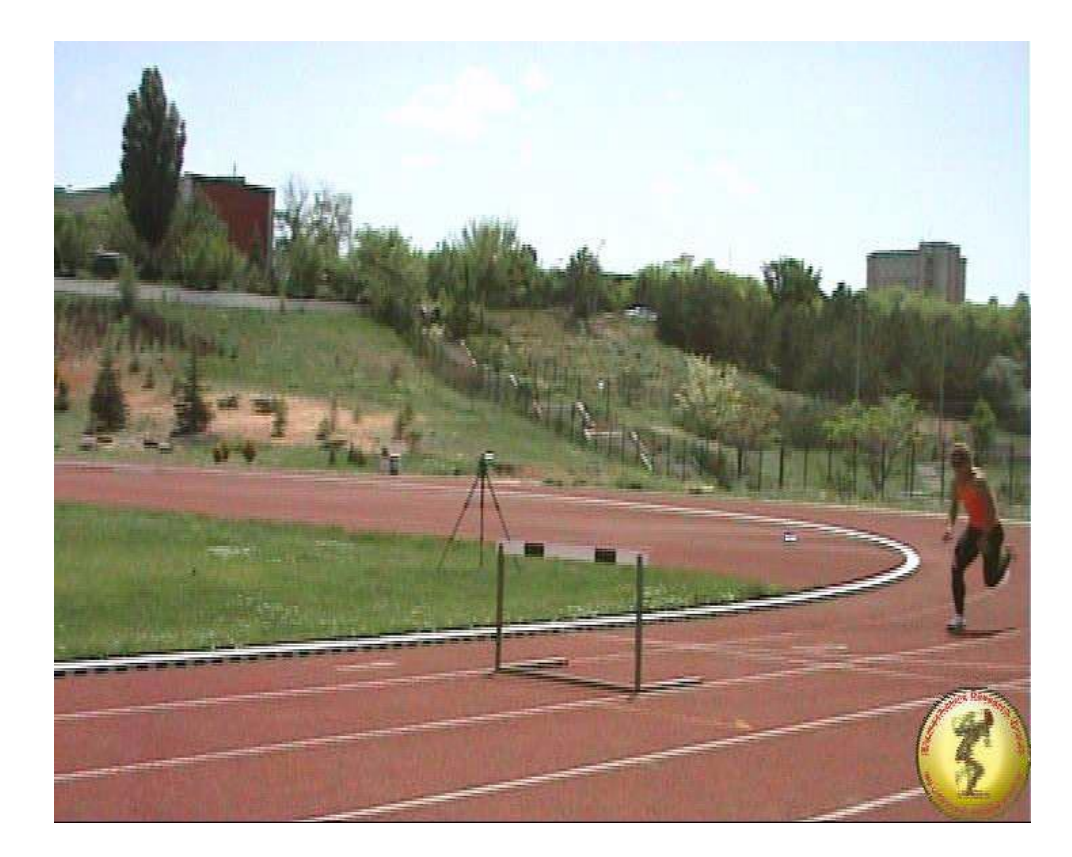

# ANR 420 BİYOMEKANİK MODELLEMEYE GİRİŞ

#### **Ortalama Hız**

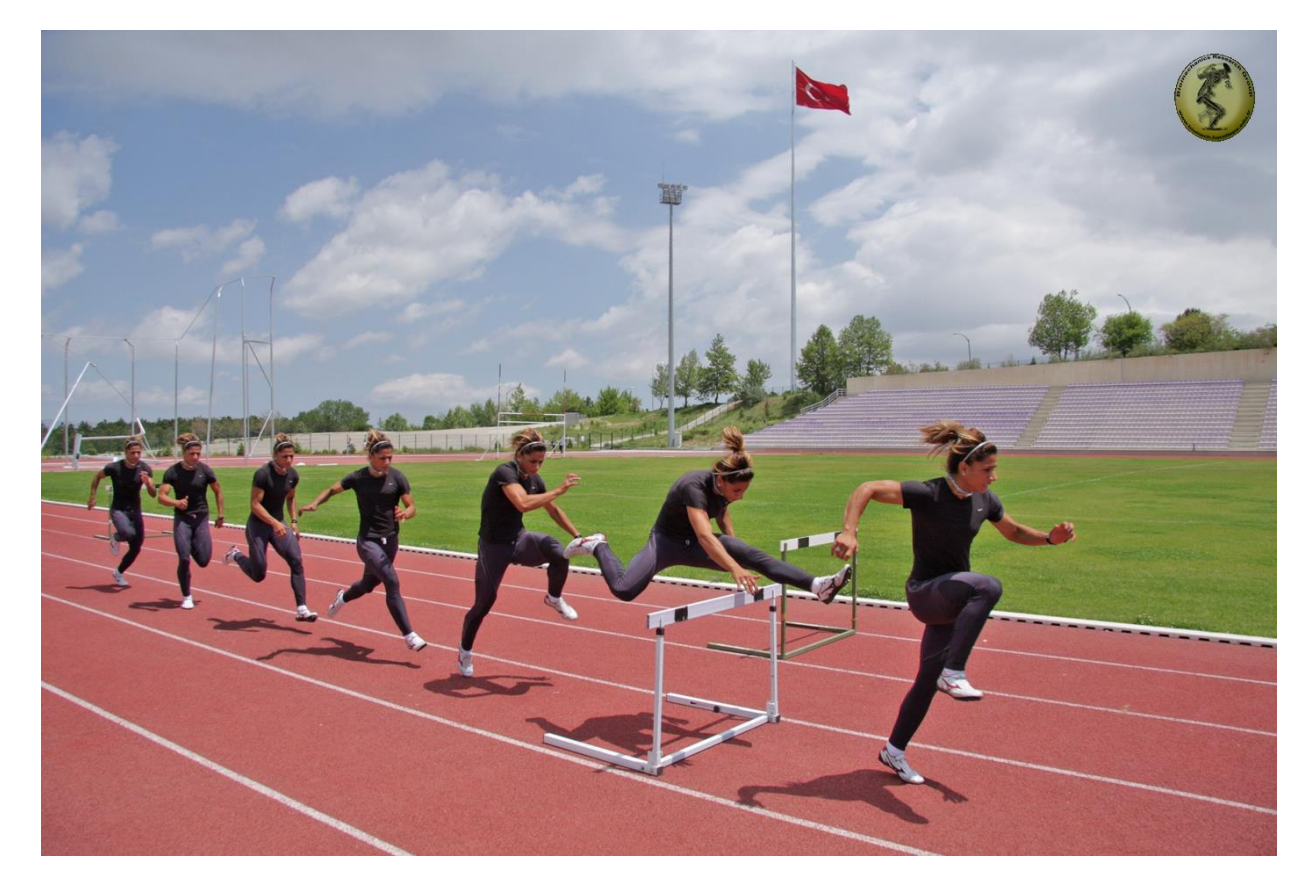

### ANR 420 BİYOMEKANİK MODELLEMEYE GİRİŞ

**Anlık hız** konumun zamana göre türevi olarak tanımlanmaktadır:

$$
v(t_i) = \lim_{\Delta t \to 0} \frac{x(t_1 + \Delta t) - x(t_1)}{\Delta t} = \frac{dx}{dt}
$$

Bir niceliğin zamana göre türevi üzerine bir nokta koyarak gösterilir. Buna *nokta-notasyonu* denir. Bu nedenle hızın notasyonu genellikle aşağıdaki gibidir:

$$
v(t_i) = \frac{dx}{dt} = \dot{x}
$$

# ANR 420 BİYOMEKANİK MODELLEMEYE GİRİŞ

Bir cismin hareketi sırasında konumunda değşiklik olduğu gibi hızında da değişiklikler olabilir. Konumdaki değişim oranı için hız kullanılırken hızdaki değişim oranını ifade etmek için ivme kullanılır:

Δt zaman aralıklarıyla t anından t + Δt anında kadarki **ortalama ivme** miktarı:

$$
\hat{a}(t_i) = \frac{v(t_1 + \Delta t) - v(t_1)}{\Delta t} = \frac{\Delta v(t_1)}{\Delta t}
$$

Ortalama ivmenin birimi metre/saniye<sup>2</sup>'dir (m/s<sup>2</sup>).

### ANR 420 BİYOMEKANİK MODELLEMEYE GİRİŞ

Anlık ivme aşağıdaki gibi tanımlanmaktadır:

$$
a(t_i) = \lim_{\Delta t \to 0} \frac{v(t_1 + \Delta t) - v(t_1)}{\Delta t} = \frac{dv}{dt} = \dot{v}
$$

İvme terimini kullanıldığında bu anlık ivme anlamına gelmektedir. İvme, *v(t)* eğrisinin eğimi olarak hesaplanabilir.

$$
a(t_i) = \frac{dv}{dt} = \frac{d}{dt}\frac{dx}{dt} = \frac{d^2x}{dt^2} = \ddot{x}
$$

# ANR 420 BİYOMEKANİK MODELLEMEYE GİRİŞ

Nokta-notasyonunu kullanarak ifade etmek gerekirse:

$$
a(t)=\dot{v}(t)=\ddot{x}(t)
$$

veya kısaca;

$$
a=\dot{\nu}=\ddot{x}
$$

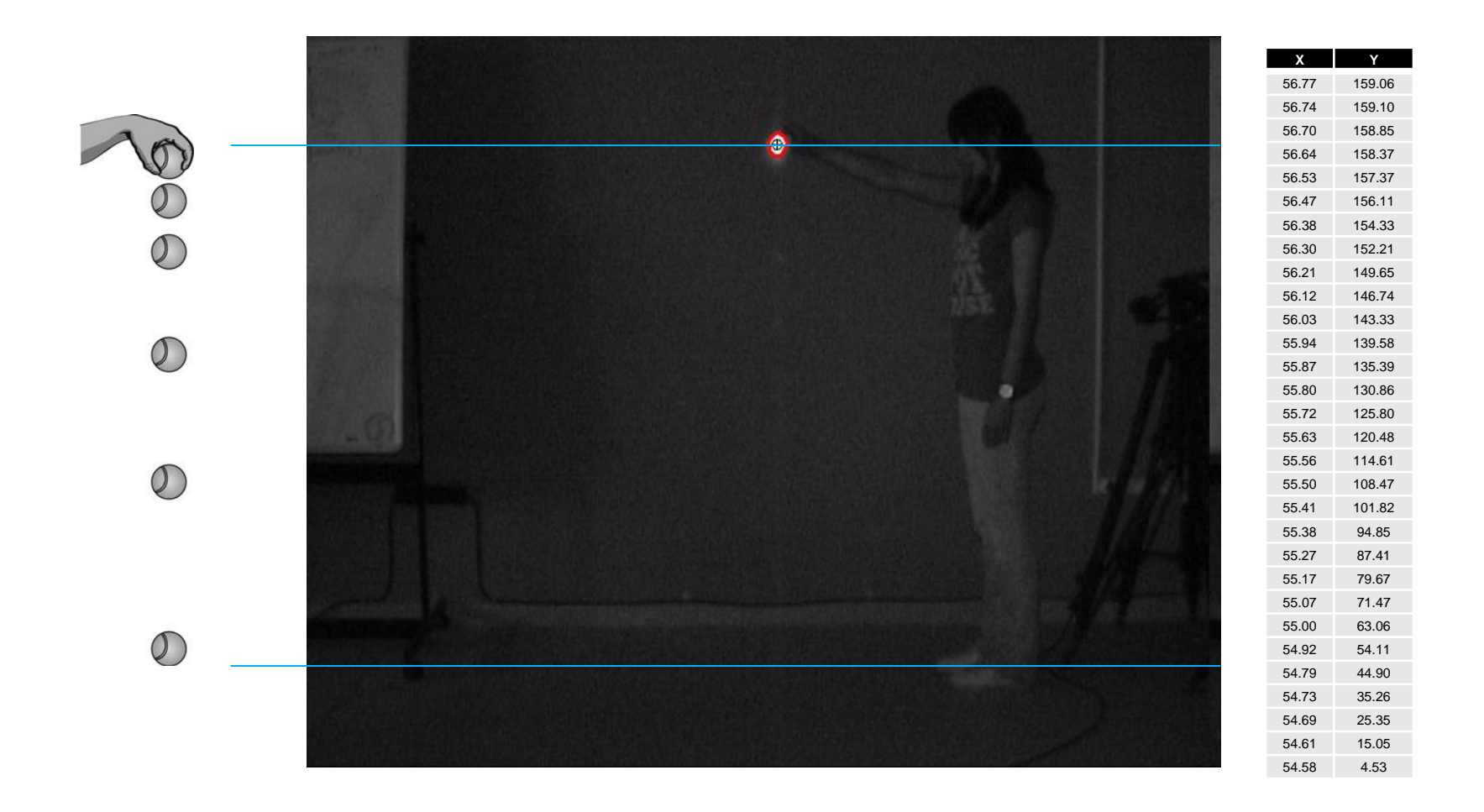

### ANR 420 BİYOMEKANİK MODELLEMEYE GİRİŞ

#### **Bir cismin Serbest Düşmesi: Hesaplanan değerlerin tablosu**

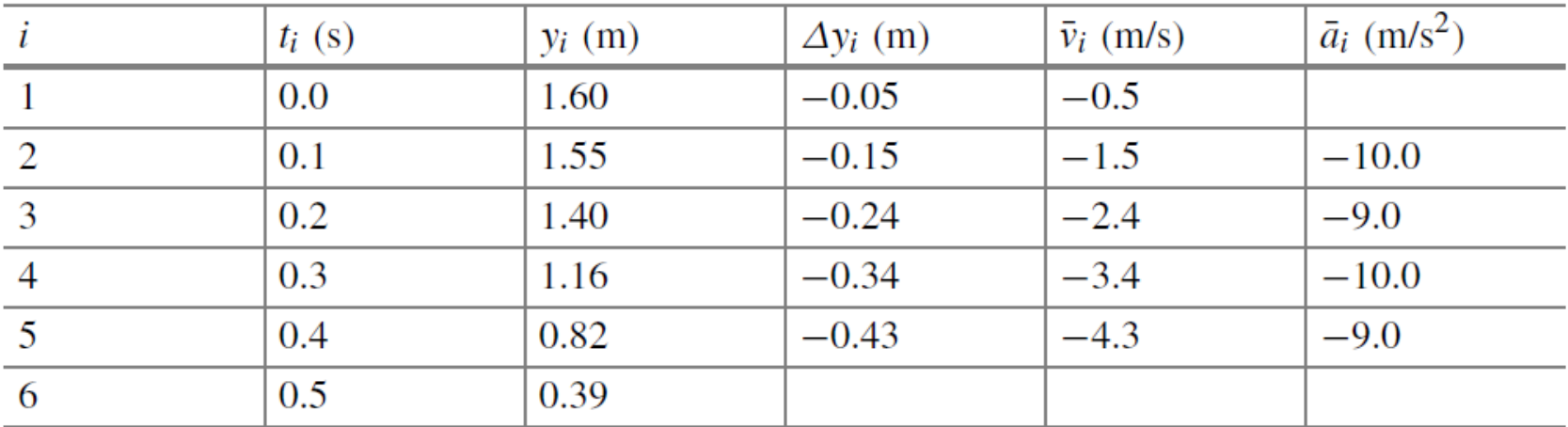

# ANR 420 BİYOMEKANİK MODELLEMEYE GİRİŞ

#### **Bir cismin Serbest Düşmesi: Hesaplanan değerlerin tablosu**

Tablodaki veriler kullanılarak ortalama hız değerleri hesaplanabilir: Tablodaki her bir *i* değeri için *t<sup>i</sup>* ve *ti+1* zaman aralığındaki ortalama hız aşağıdaki eşitlikten yararlanarak hesaplanır:

$$
v_i = \frac{y_{i+1} - y_i}{\Delta t}
$$

Top aşağı yönde ivmelendiği için hız değerlerinin büyüklüğü artmaktadır. Ortalama ivme değerleri aşağıdaki eşitlik kullanılarak hesaplanabilir:

$$
a_i = \frac{v_i - v_{i+1}}{\Delta t}
$$

### ANR 420 BİYOMEKANİK MODELLEMEYE GİRİŞ

#### **Bir cismin Serbest Düşmesi: Hesaplanan değerlerin tablosu**

**from pylab import loadtxt,linspace,zeros,figure,subplot,plot,ylabel,xlabel**

```
x, y = loadtxt('Dropxy.dat', delimiter=',', usecols=[0,1], unpack=True )
n = len(x)delta_t = 1/50 # 50 frames per second
time = linspace(0, (n-1)*delta_t, n)
vy = zeros(n-1, float);
for i in range(n-1):
    vy[i] = (y[i+1] - y[i]) / delta<sub>t;</sub>
ay = zeros(n-2, float);
for i in range(n-2):
    ay[i] = (vy[i+1] - vy[i])/delta<sub>t;</sub>
```
### ANR 420 BİYOMEKANİK MODELLEMEYE GİRİŞ

#### **Bir cismin Serbest Düşmesi: Hesaplanan değerlerin tablosu**

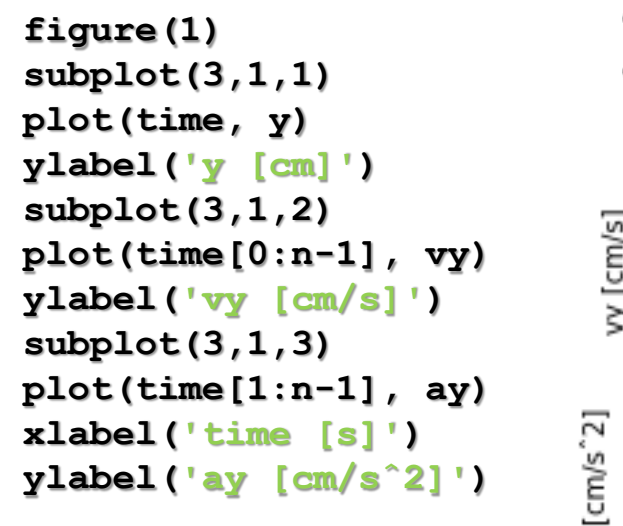

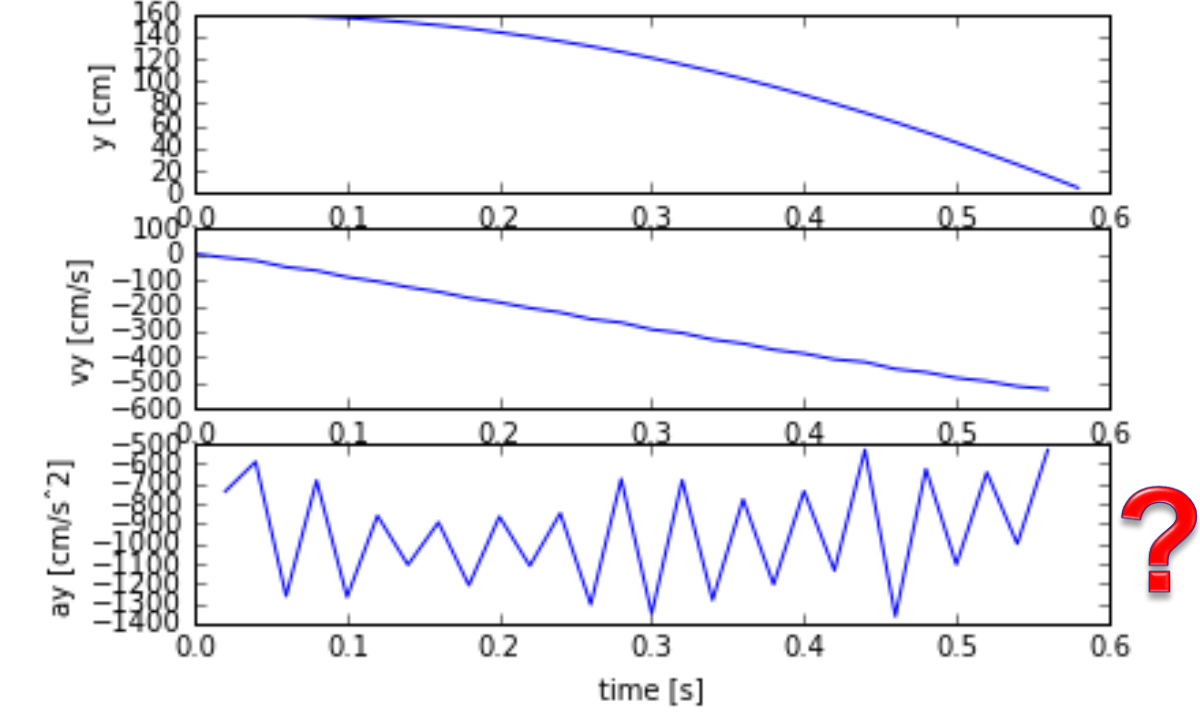

Hatırlatma: Hareket analizinde öğrendiğimiz kayan ortalama yaklaşımı

### ANR 420 BİYOMEKANİK MODELLEMEYE GİRİŞ

#### **Bir cismin Serbest Düşmesi: Hesaplanan değerlerin tablosu**

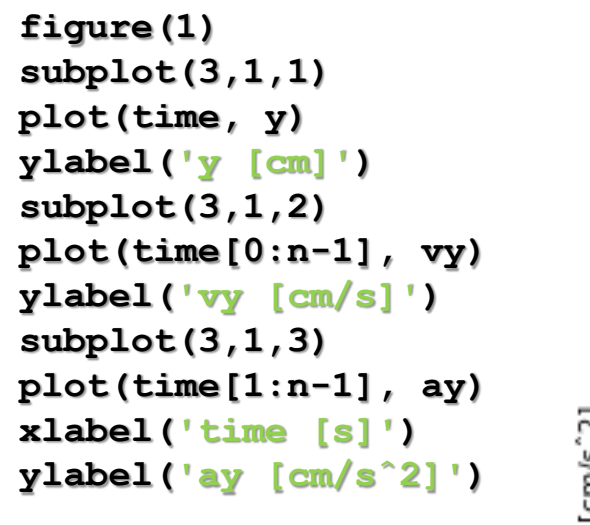

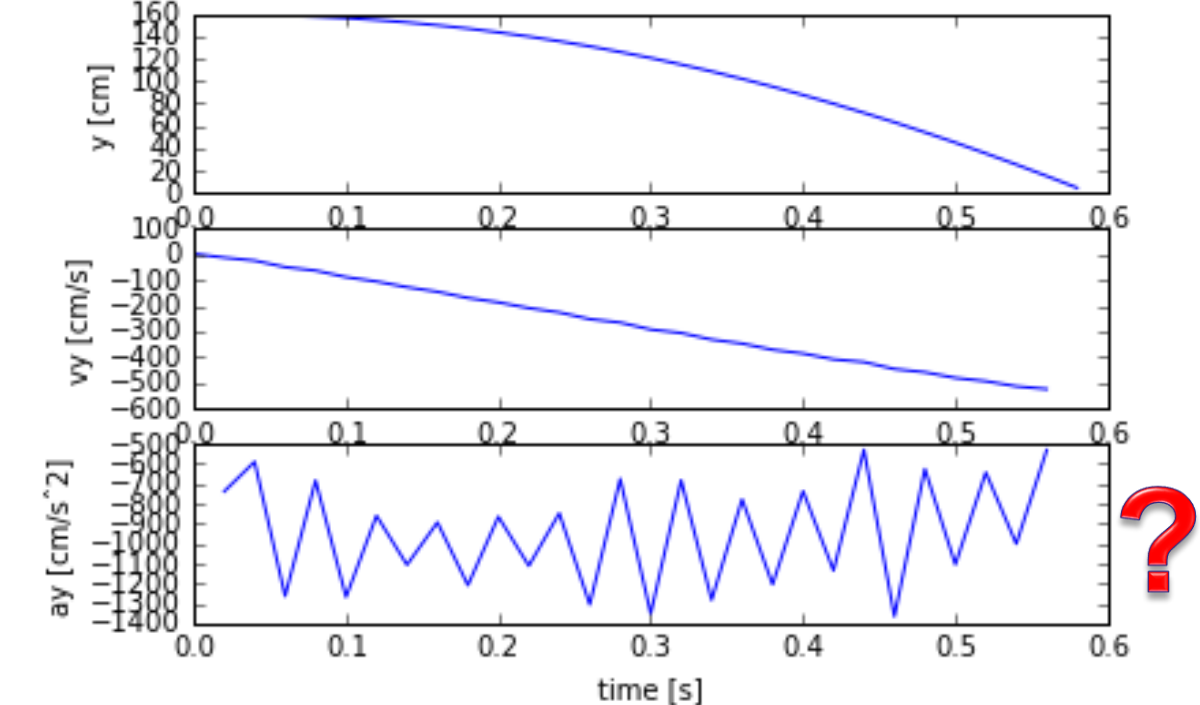

Hatırlatma: Hareket analizinde öğrendiğimiz kayan ortalama yaklaşımı kullanılabilir mi?